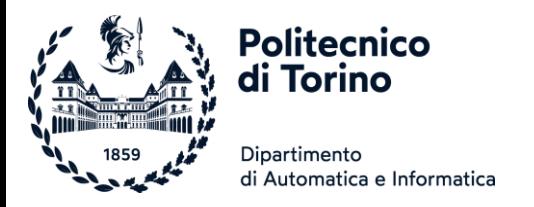

## Ambienti di calcolo e simulazione per la ricerca sperimentale

DOTTORATO DI RICERCA IN TECNOLOGIE E METODI PER LA FORMAZIONE UNIVERSITARIA

PROF. FULVIO CORNO

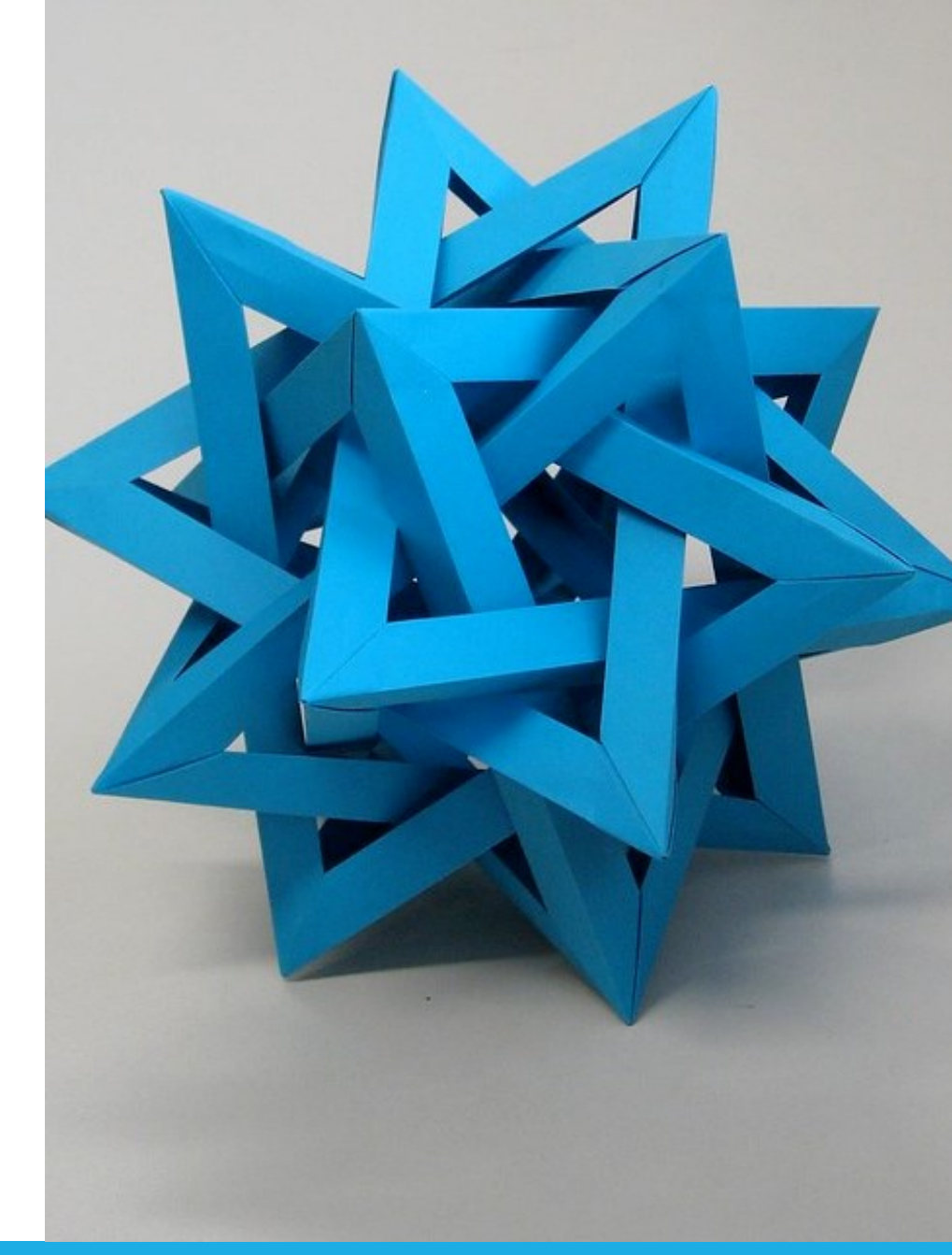

by Unknown Author is licensed under [CC BY-SA](https://creativecommons.org/licenses/by-sa/3.0/)

Politecnico di Torino, 2023/24 INFORMATICA / COMPUTER SCIENCES 1

#### Un assaggio di… Ingegneria

- Ingegneria =
	- o Saper progettare
	- o Risolvere problemi
	- o Trovare soluzioni
	- o Soddisfare le specifiche
	- o Nel rispetto dei vincoli
	- o Con gli strumenti disponibili

La difficoltà maggiore è acquisire **la forma mentis**  adatta all'approccio ingegneristico-progettuale

- Ingegneria informatica =
	- o Problemi di ogni genere (calcolo, gestione dati, interazione, ...)
	- o Lo strumento è il calcolatore

#### Statistiche studenti

import pandas as pd import seaborn as sns studenti = pd.read\_csv('14BHDOA\_2024.csv') sns.countplot(data=studenti, x='CDS STUDENTE')

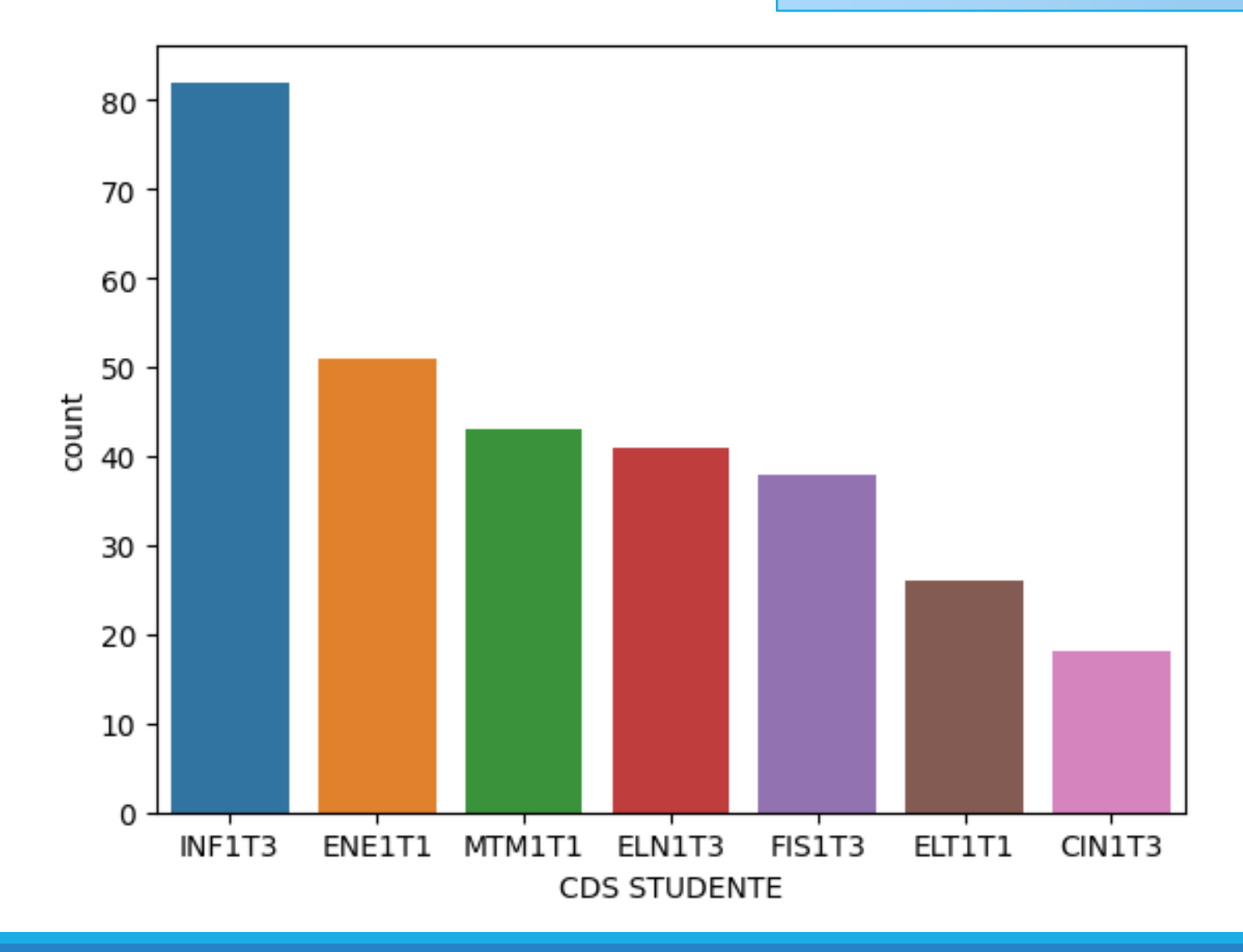

...e cioè cosa impariamo a fare?

▪ Quali sono i nomi più frequenti in quest'aula?

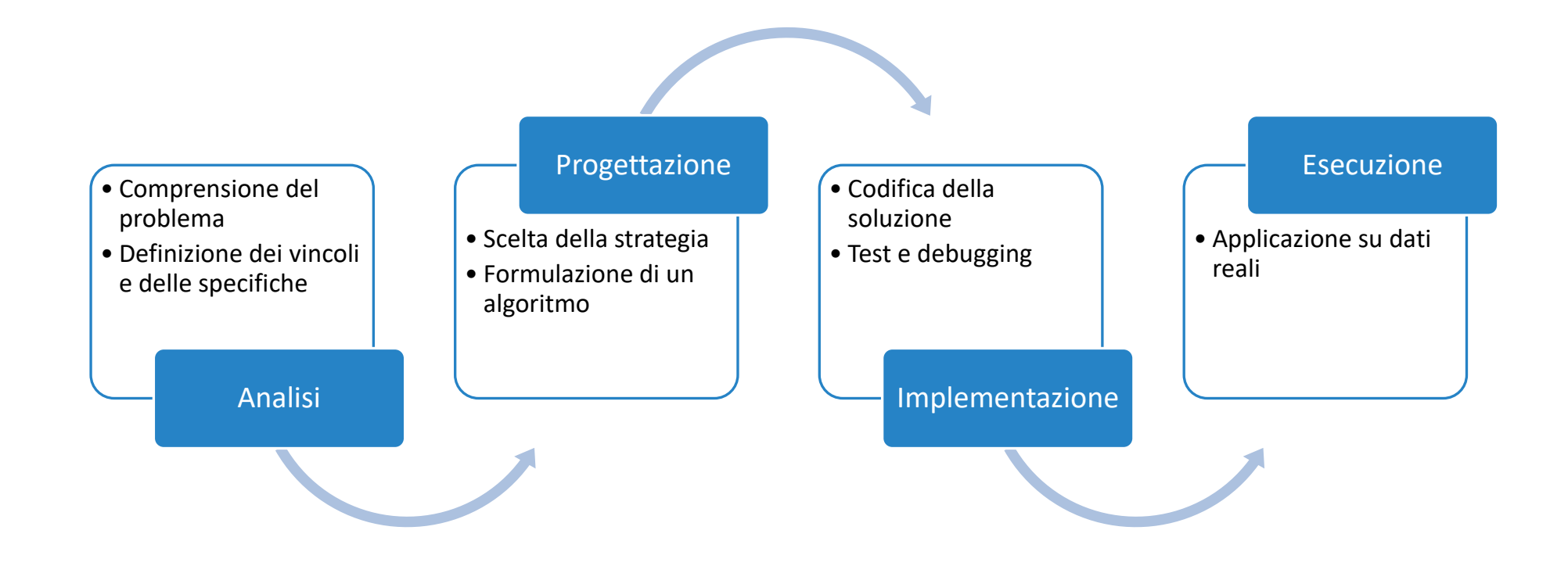

#### Una possibile soluzione… in Python

import csv from matplotlib import pyplot

```
# Leggi l'elenco degli studenti e salvalo in un'array
def leggi(nome_file):
   file = open(nome file, 'r')reader = csv.reader(file)
    prima = True
   studenti = []
   for line in reader:
       if prima: # skip first line (headers)
            prima = Falseelse:
            studenti.append(line)
   file.close()
    return studenti
```

```
# estrai i nomi di battesimo da un elenco di studenti
def estrai nomi(elenco):
    lista nomi = []
    for riga in elenco:
        lista nomi.append(riga[2])
    return lista_nomi
```

```
# Calcola le frequenze dei vari nomi presenti in un array
def frequenze(tokens):
   freq = \{\}for token in tokens:
        if token in freq:
           freq[token] = freq[token] + 1else:
            freq[token] = 1return freq
```
*# calcola il massimo valore presente nelle frequenze* def max\_frequenza(freq): return max(freq.values())

```
def nomi piu frequenti(freq, max):
    return [nome for (nome, frequenza) in freq.items() if frequenza == max]
```

```
FILENAME = '01TXYOV 2020.csv'
def main():
   stud = leggi(FILENAME)
   nomi = estrai nomi(stat)print(f"Nella classe ci sono {len(stud)} studenti")
   freq = frequenze(nomi)
   max freq = max frequency(freq)print(f"Il nome più frequente compare {max_freq} volte")
   nomi max = nomi piu frequenti(freq, max freq)
   print(f"Si tratta di : {nomi max}")
   # estrai solo i nomi che compaiono almeno 3 volte
   freq2 = {k: v for (k, v) in freq.items() if v >= 3}
    print(
        f"I nomi che compaiono più volte sono {', '.join(sorted(list(freq2.keys())))}."
    )
```

```
pyplot.barh(list(freq2.keys()), freq2.values())
pyplot.show()
```
main()

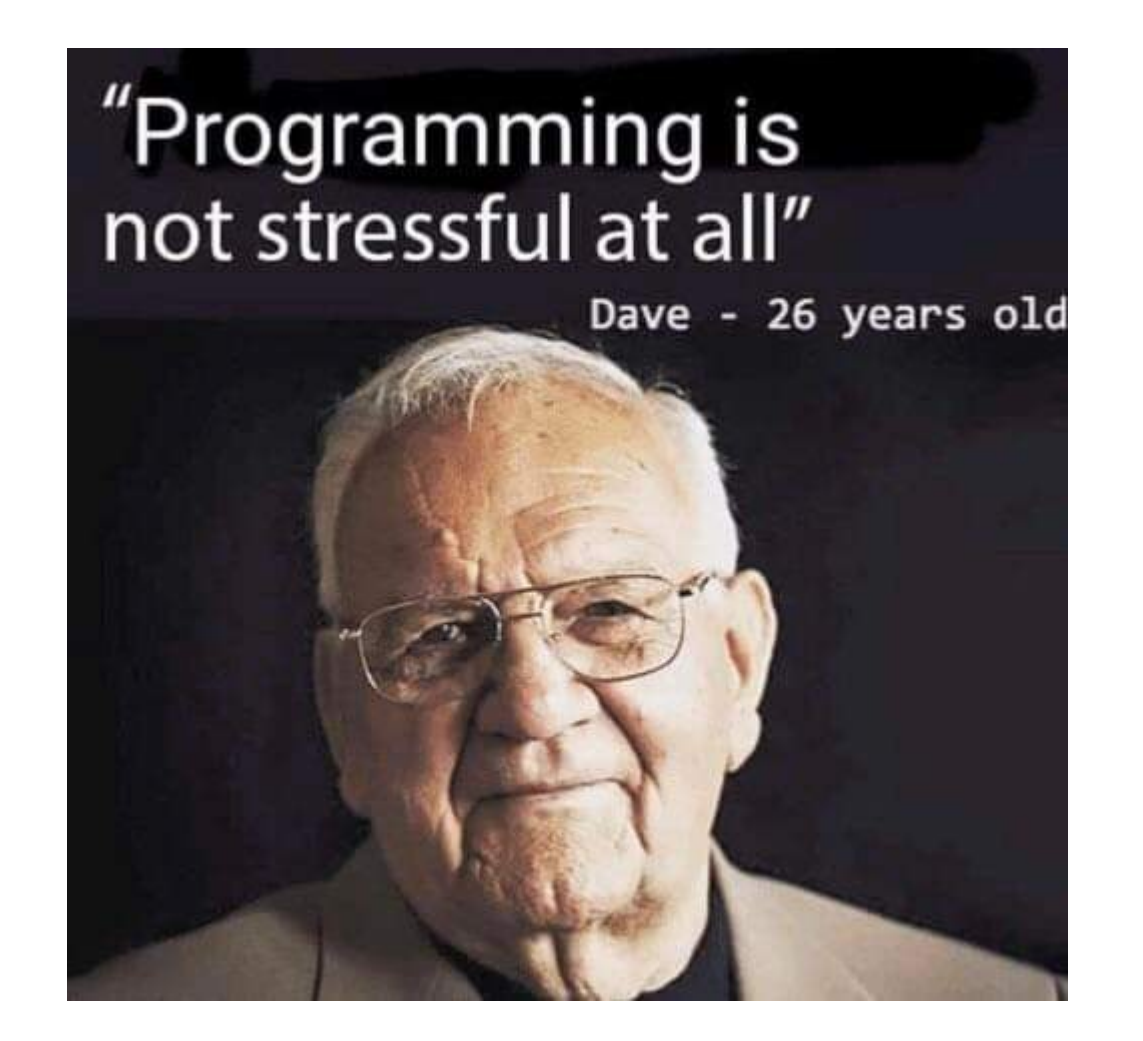

Politecnico di Torino, 2023/24 INFORMATICA / COMPUTER SCIENCES 6

#### A cosa serve imparare a programmare?

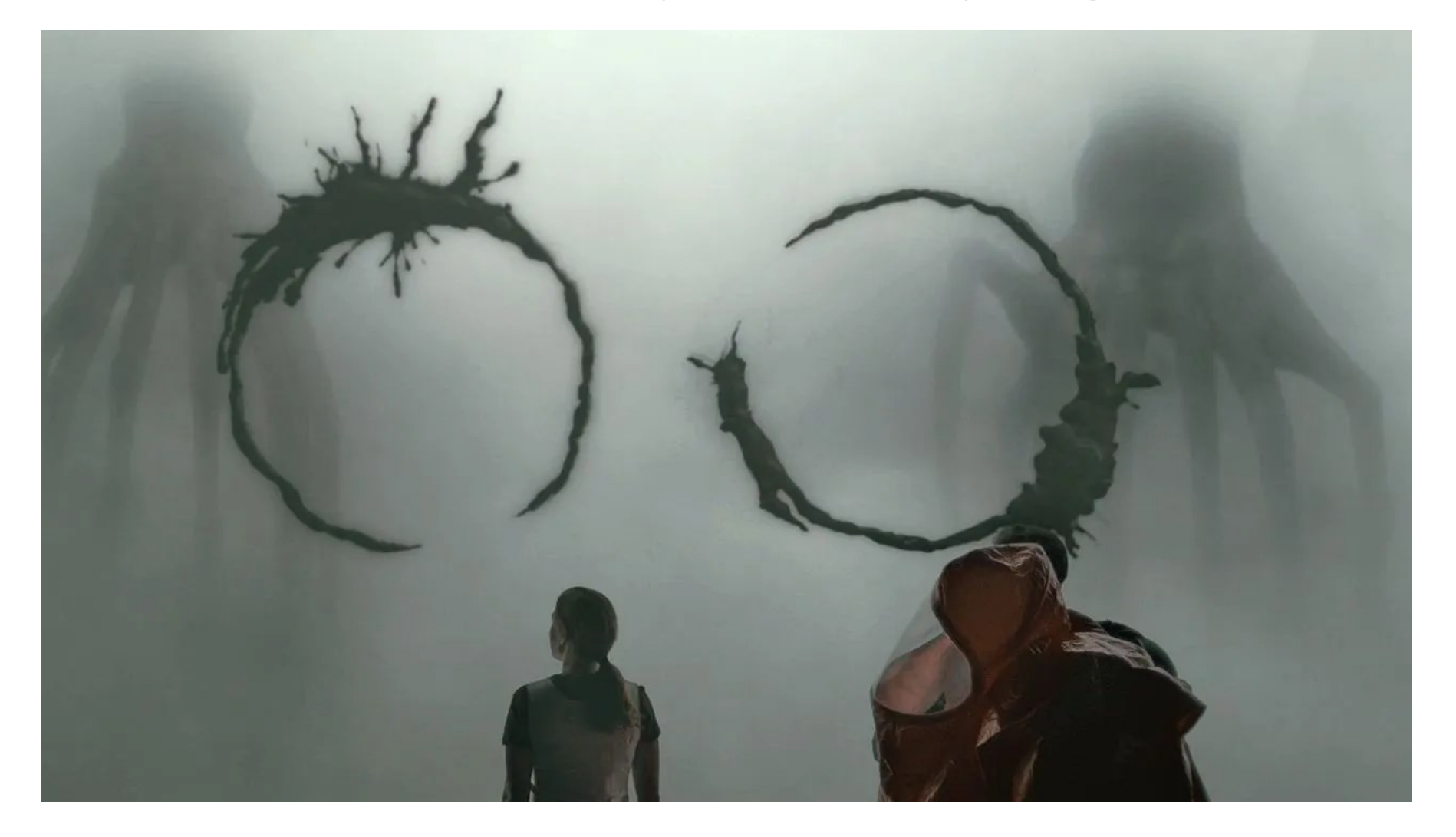

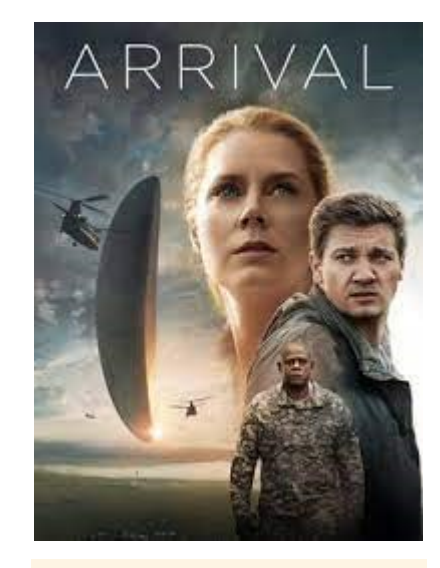

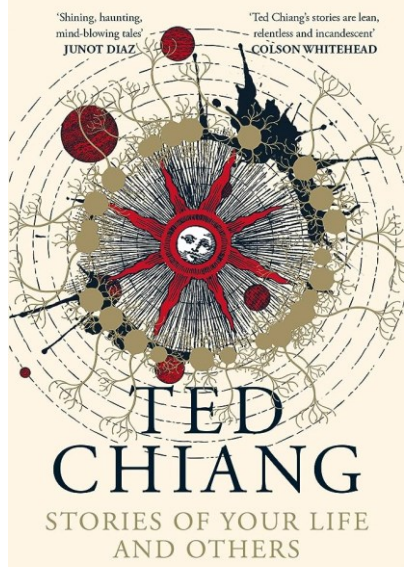

# Uno sguardo a Python

VISIONE GENERALE DELL'ECOSISTEMA PYTHON

Politecnico di Torino, 2023/24 INFORMATICA / COMPUTER SCIENCES 8

## Il linguaggio Python

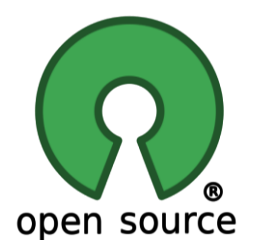

- **· Linguaggio gratuito ed open-source**
- Disponibile per tutti i sistemi operativi
	- o Windows, Mac OS X, Linux
	- o Sistemi embedded, Raspberry PI, Android
- Progettato negli anni '90 da Guido Van Rossum
	- o Sintassi semplice, pulita, regolare
	- o Approccio «batterie incluse»
		- Ampia libreria di funzioni standard
	- o Basso gradino d'accesso
		- Linguaggio interpretato
- **EXTENDINATA Sterminata documentazione** on-line

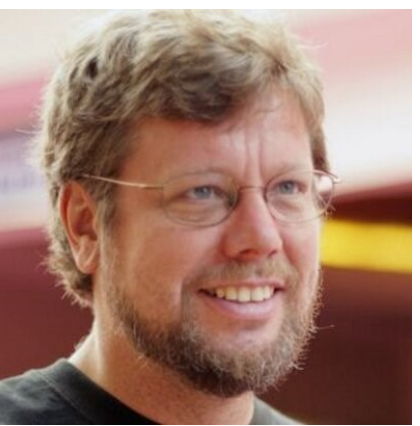

### <https://www.python.org/>

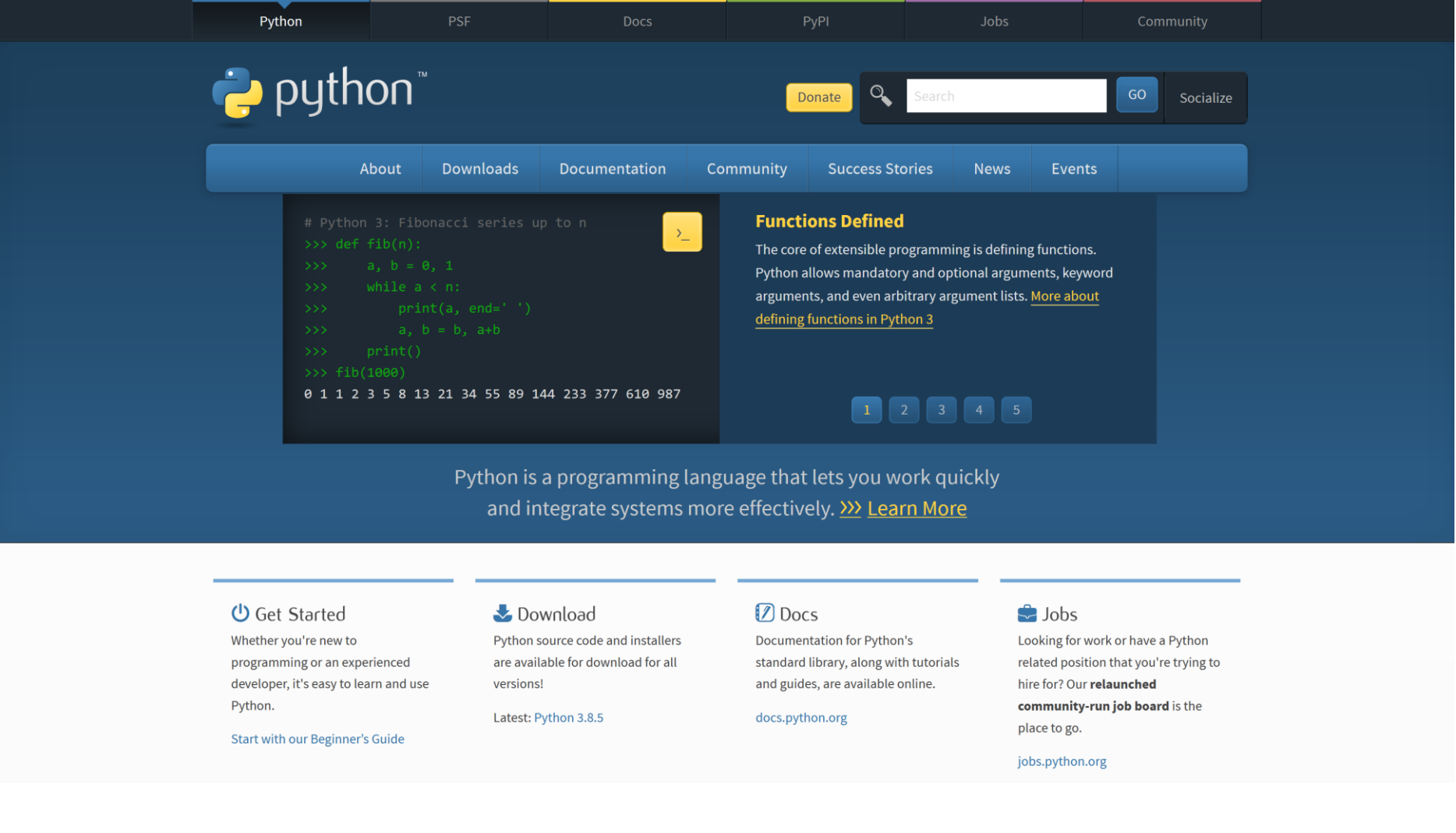

#### Batterie incluse

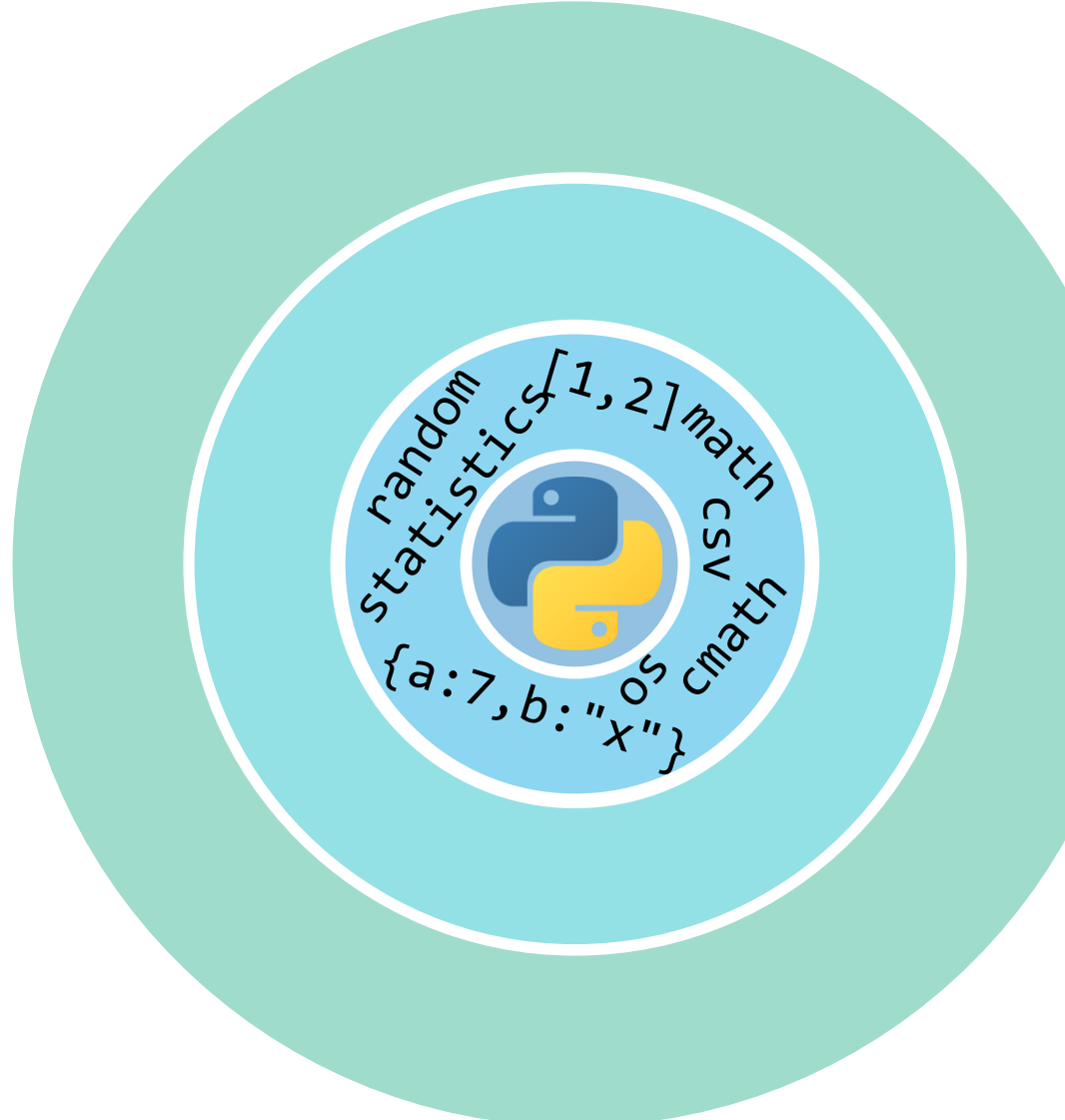

- Tipi di dato fondamentali o boolean, int, float, complex, string, regexp
- Strutture dati fondamentali
	- o liste/array/matrici, tuple, insiemi, dizionari/mappe/hash, file, …
- Orientato agli oggetti
	- o Utilizzo semplice e diretto di oggetti predefiniti
	- o Possibilità di creare classi ed oggetti personalizzati (avanzato)
- 200+ Moduli nella libreria standard

#### 200 Moduli della libreria standard

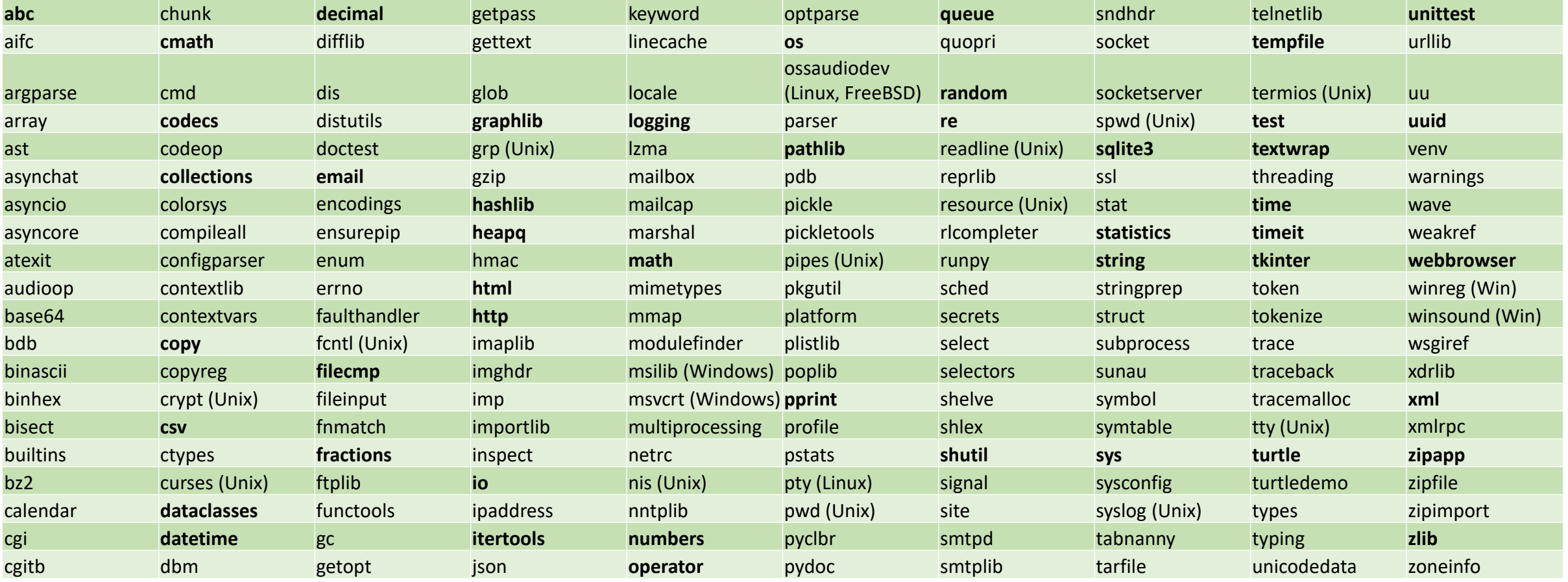

#### Gli ambienti di lavoro

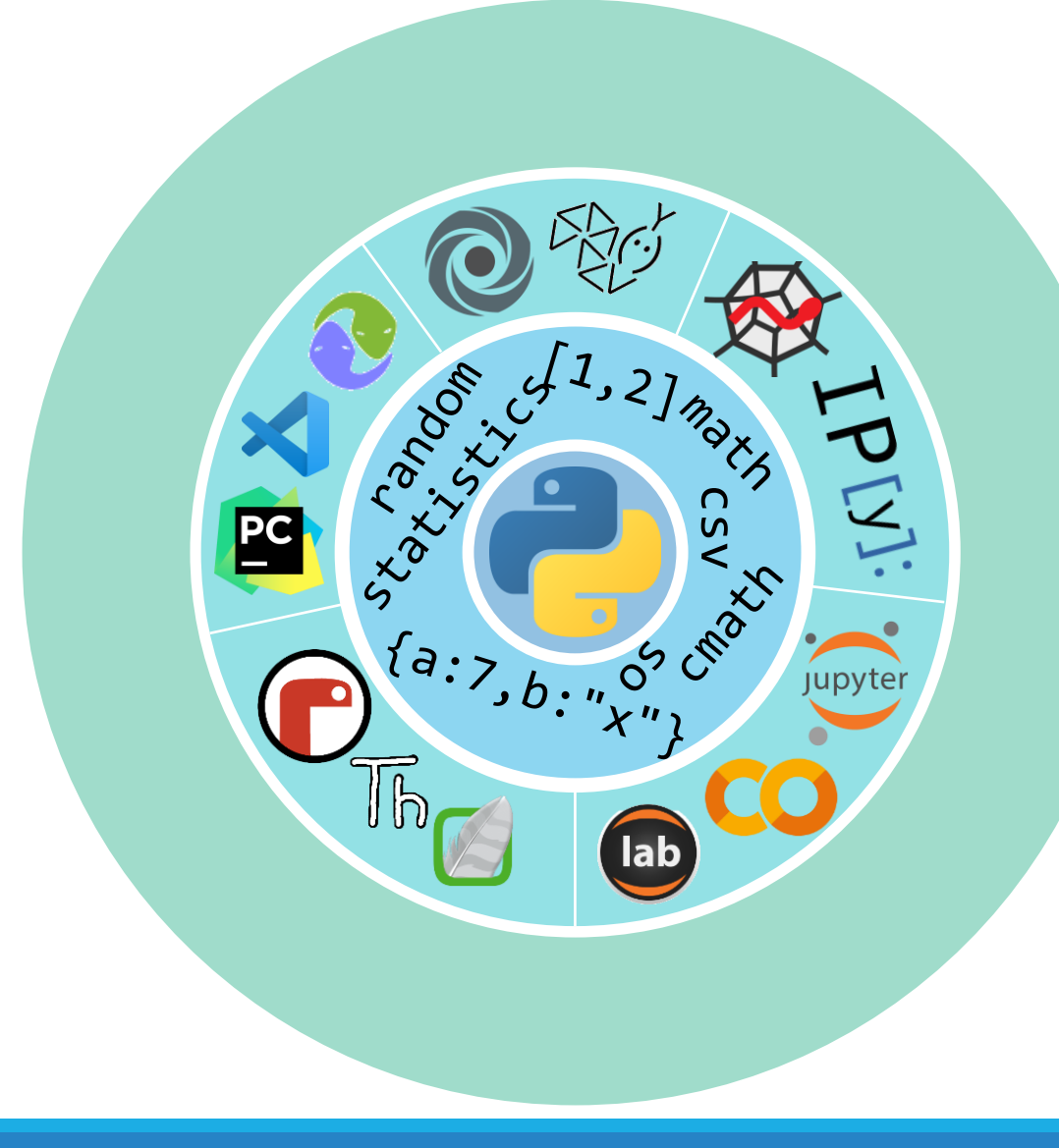

- Ambienti di sviluppo **tradizionali** (IDE)
	- o IDLE, PyCharm, Visual Studio Code, Eclipse PyDev, …
- Ambienti di sviluppo **on-line** o Repl.it, PythonAnywhere, Python Tutor
- Ambienti per il calcolo **interattivo** o Spyder, IPython
- **Notebook** Computazionali o Jupyter, JupyterLab, Google Colab
- Ambienti per **l'apprendimento** o Mu, Thonny, Wing

#### L'IDE di Visual Studio Code

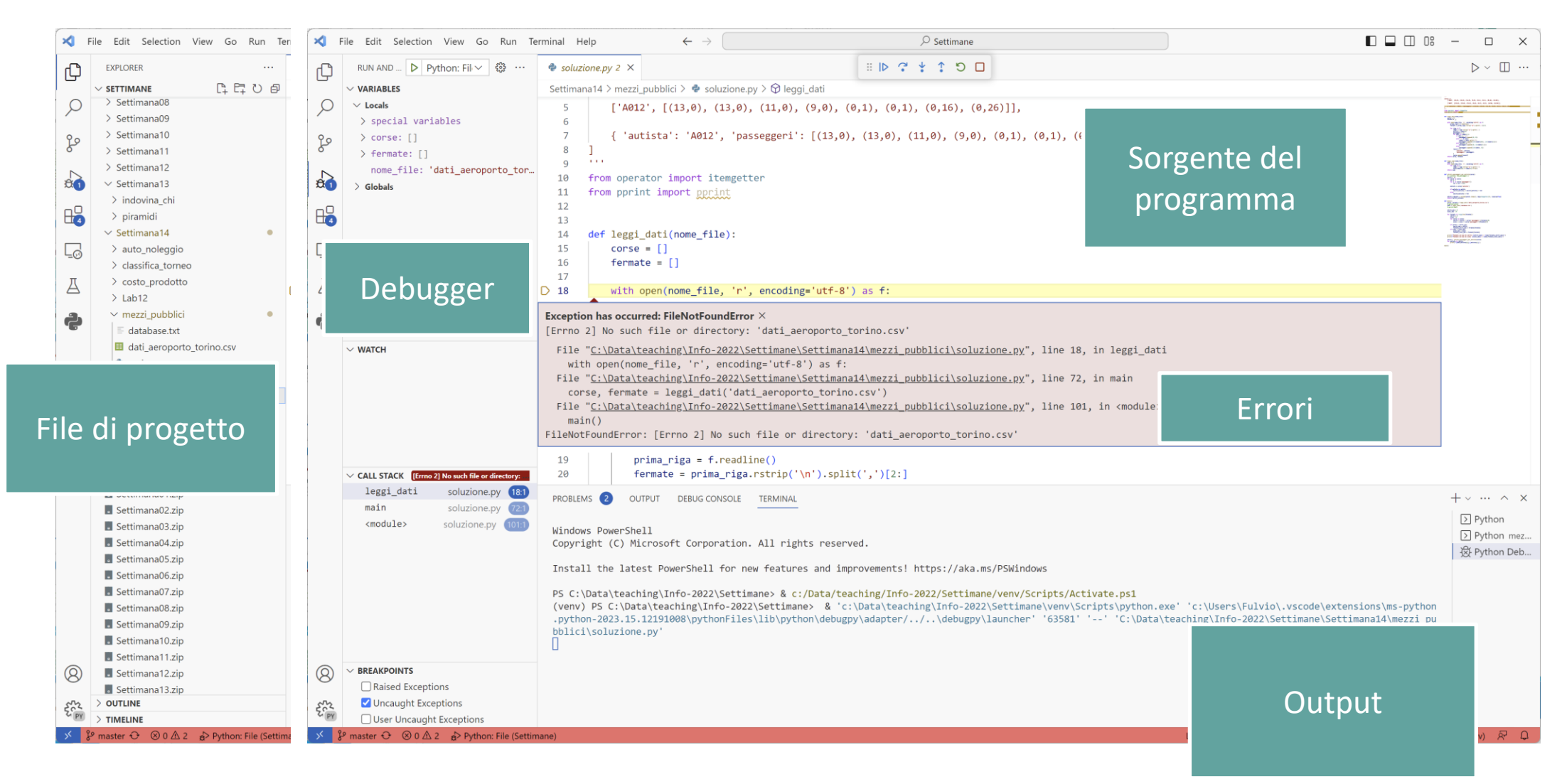

#### L'IDE di PyCharm

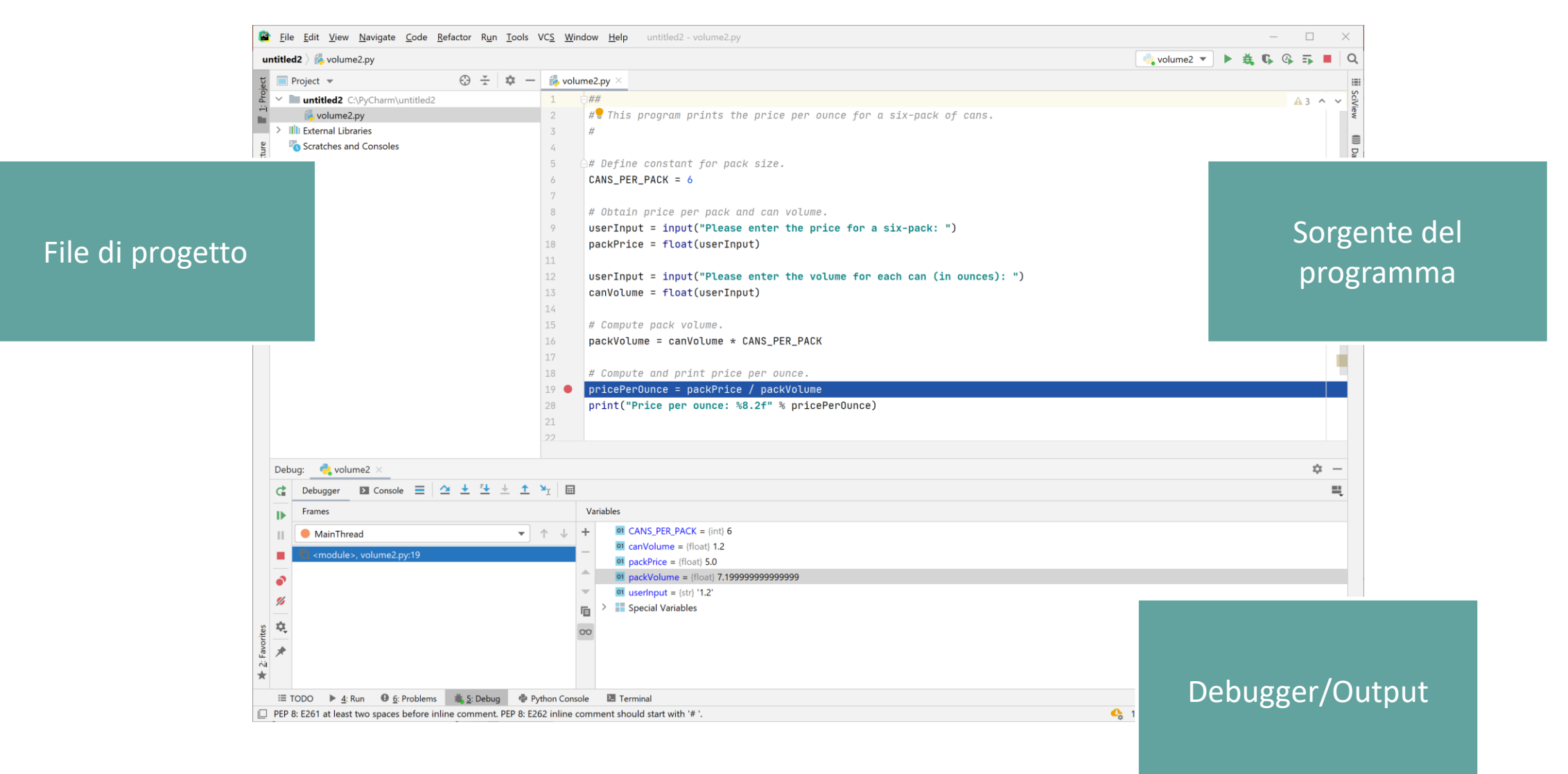

#### IDE On-line :<https://replit.com/>

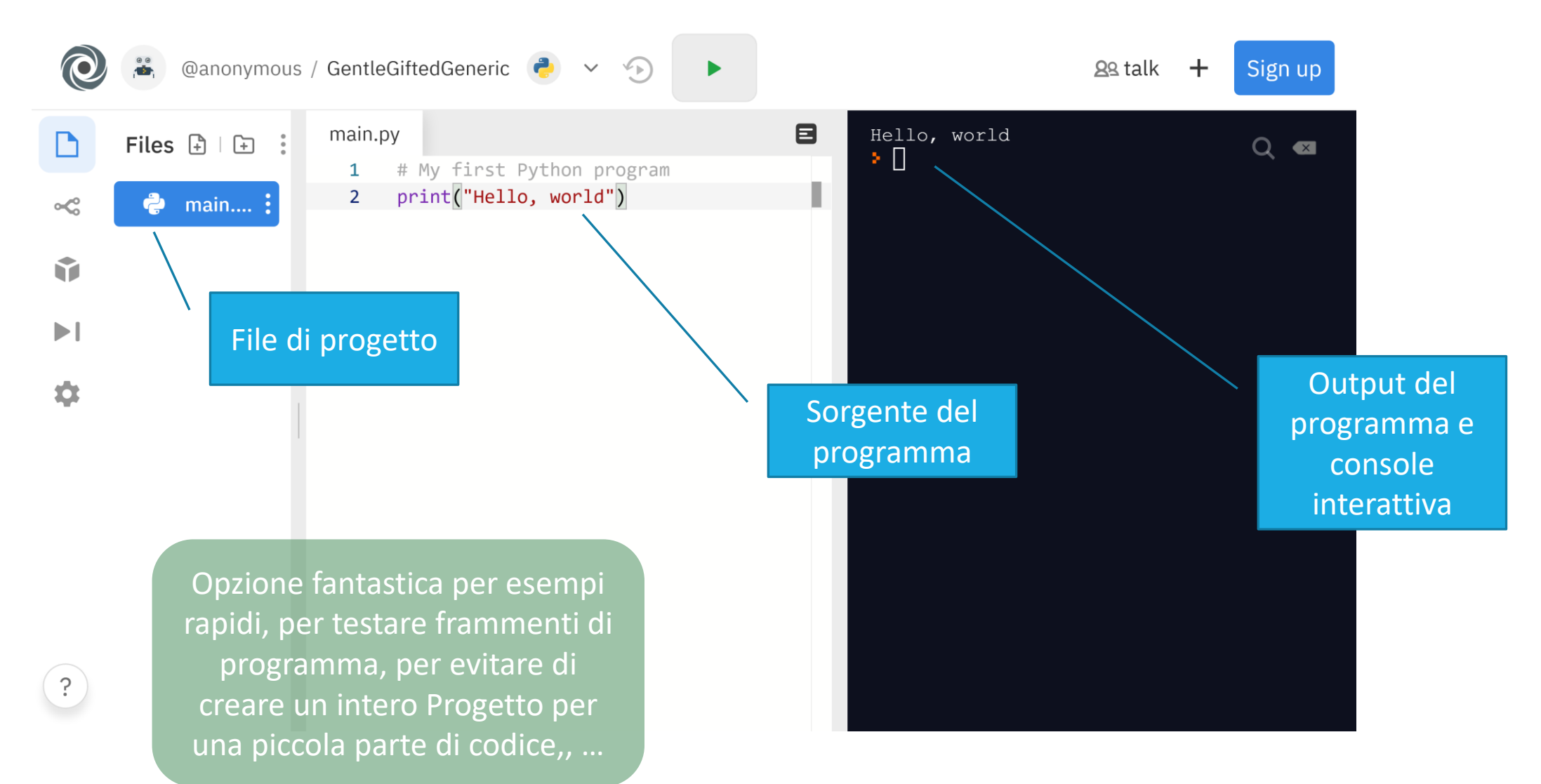

#### Ambienti scientifici interattivi

#### SPYDER JUPYTERLAB (ANCHE ON-LINE), GOOGLE COLAB

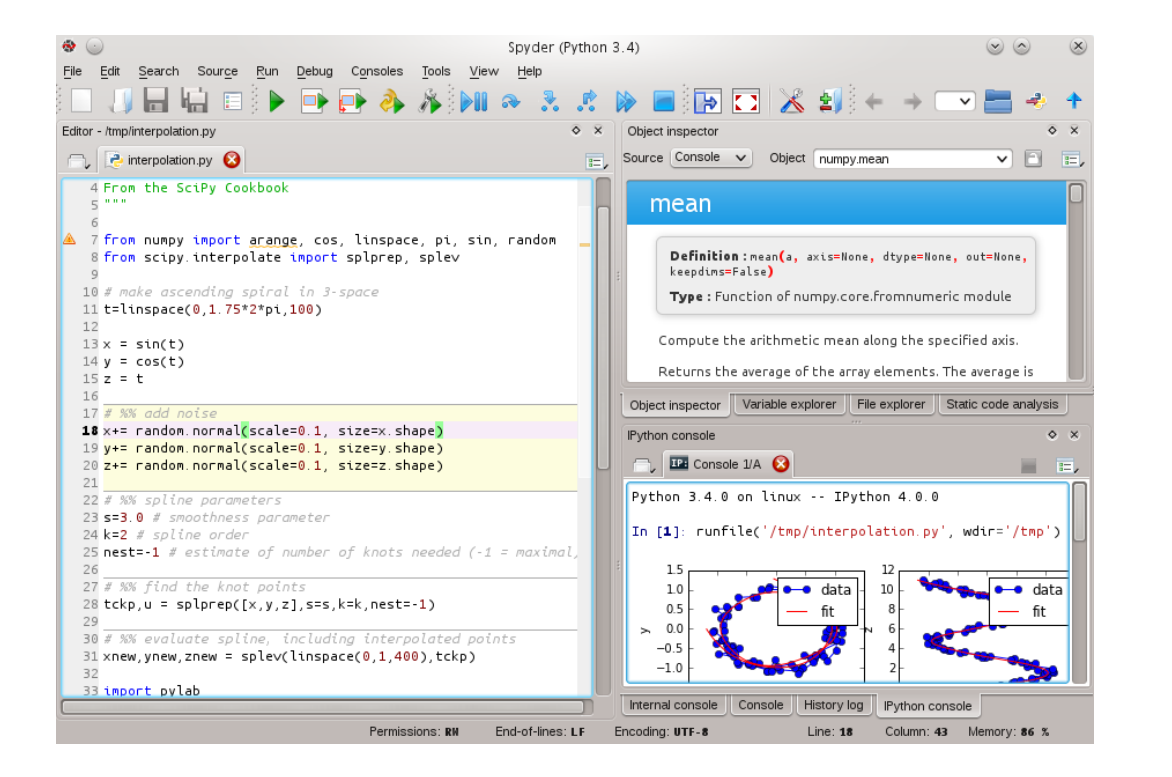

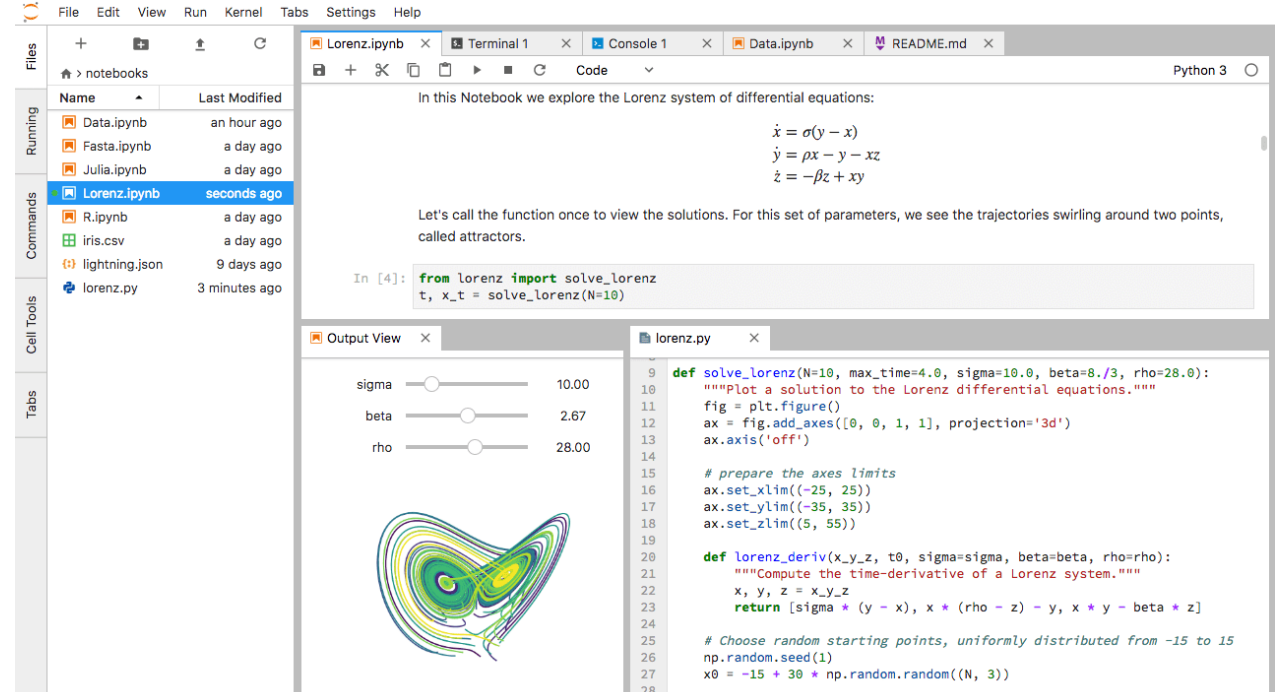

#### Ambienti scientifici interattivi

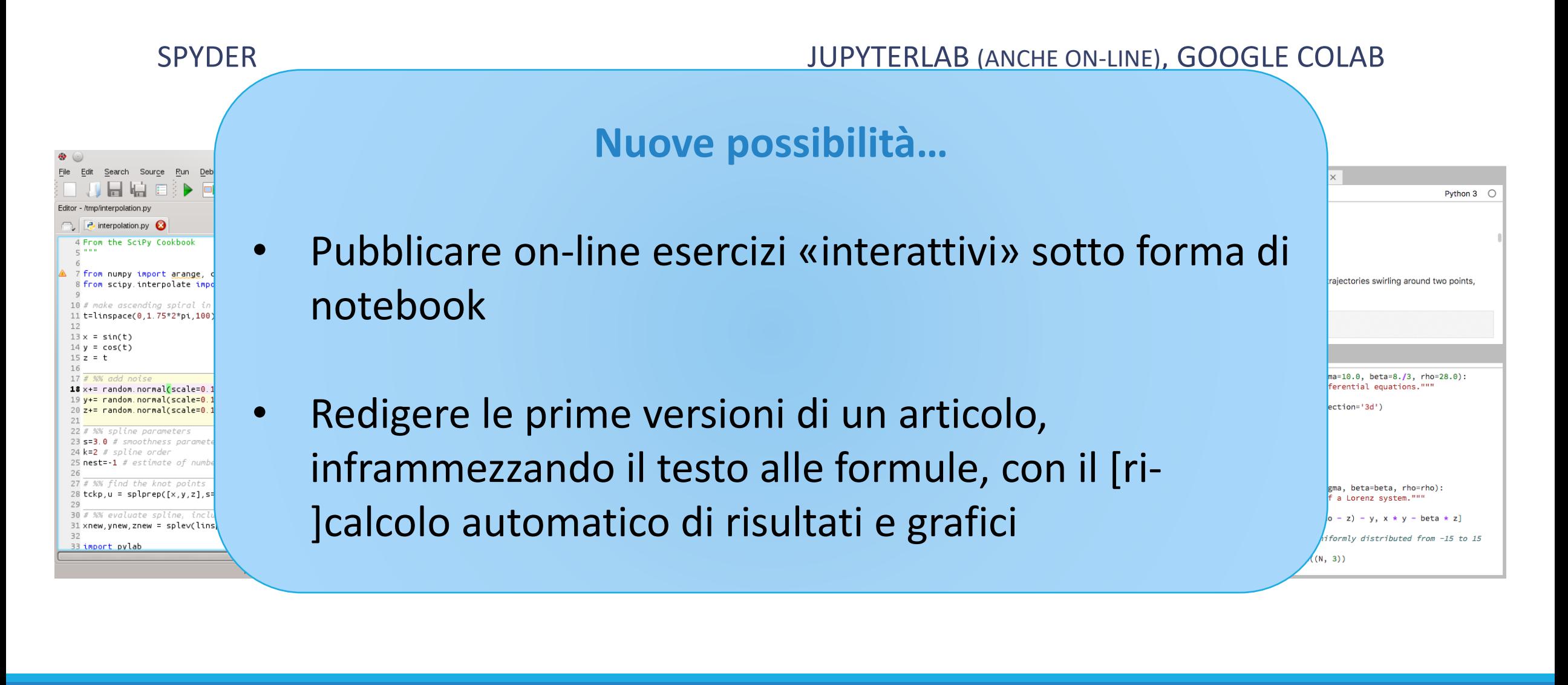

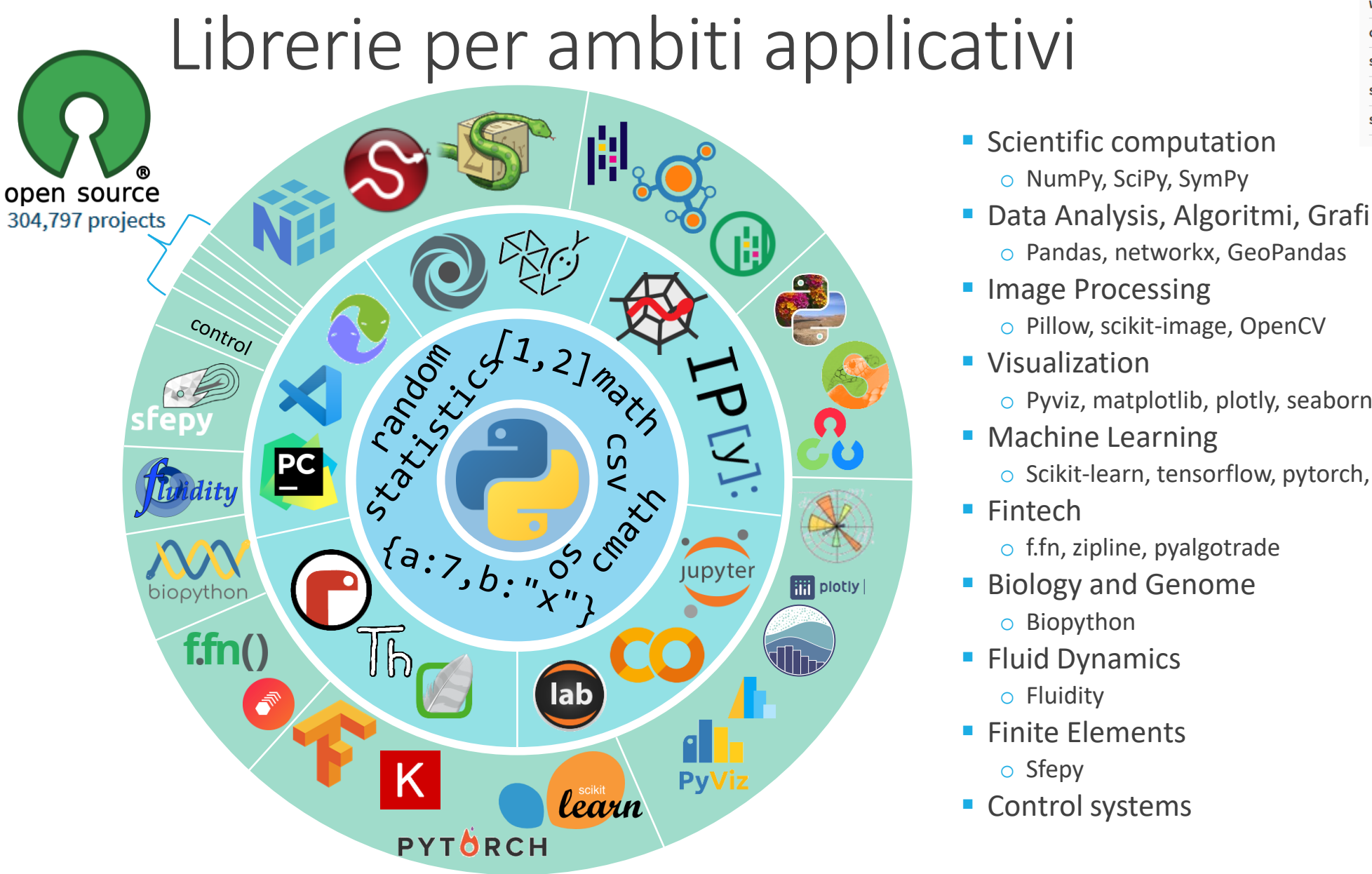

Use Puthon for... >>> More Web Development: Django, Pyramid, Bottle, Tornado, Flask, web2py GUI Development: tkinter, PyGObject, PyQt, PySide, Kivy, wxPython Scientific and Numeric: SciPy, Pandas, IPython Software Development: Buildbot, Trac, Roundup System Administration: Ansible, Salt, OpenStack

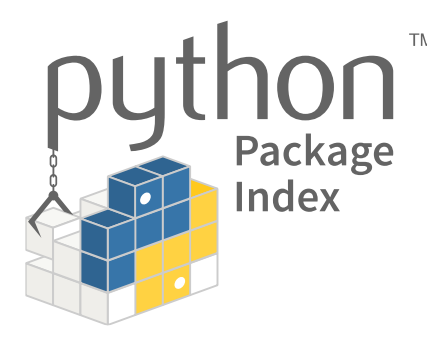

*Singoli moduli*

o f.fn, zipline, pyalgotrade

o Pyviz, matplotlib, plotly, seaborn, altair

o Scikit-learn, tensorflow, pytorch, keras

■ Biology and Genome

o NumPy, SciPy, SymPy

o Pandas, networkx, GeoPandas

o Pillow, scikit-image, OpenCV

- o Biopython
- **Fluid Dynamics** 
	- o Fluidity
- **Exercise** Elements
	- o Sfepy
- Control systems

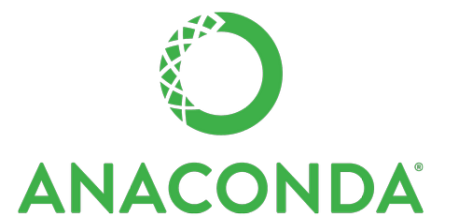

*Toolkit completo per data science* 

### Calcolo scientifico

- 
- **NumPy**

o Array, vettori, algebra lineare

- 
- **SciPy** 
	- o Package specializzati su diversi ambiti scientifici

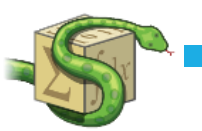

- **SymPy**
- o Calcolo simbolico
- 開 Pandas

o Analisi e manipolazione dati

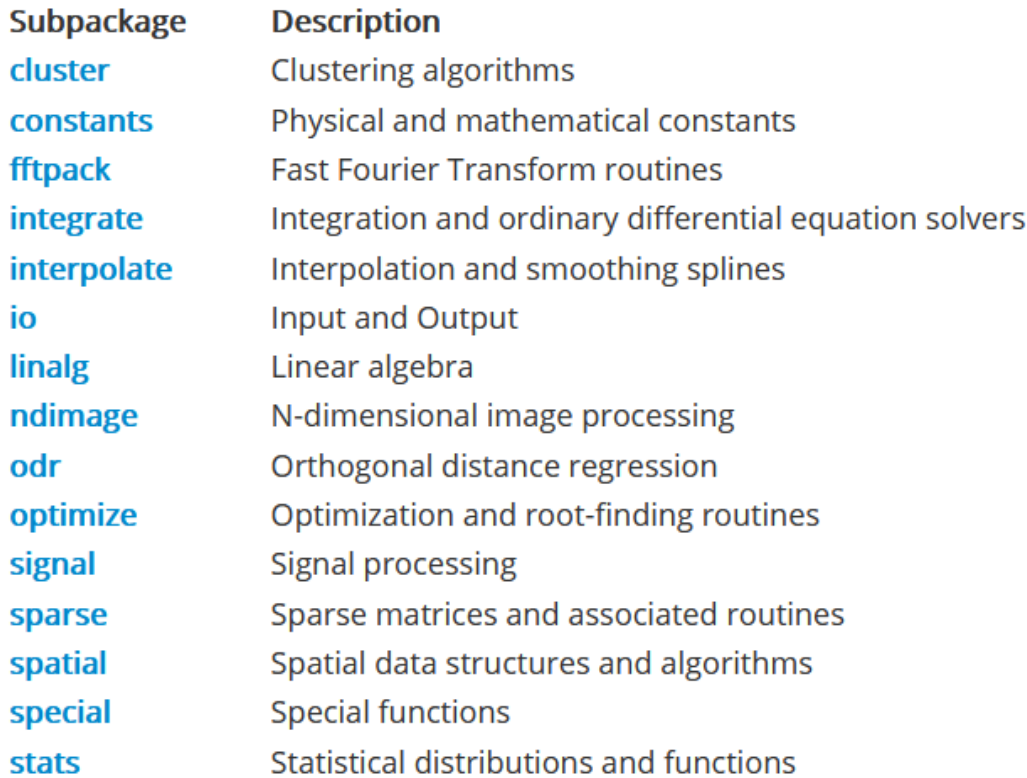

### Calcolo scientifico

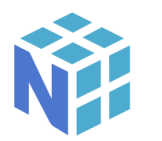

**NumPy** 

o Array, vettori, algebra lineare

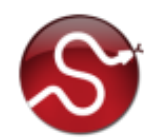

**SciPy** 

o Package specializzati su diversi ambiti scientifici

#### **SymPy**

o Calcolo simbolico

#### 開 Pandas

o Analisi e manipolazione dati

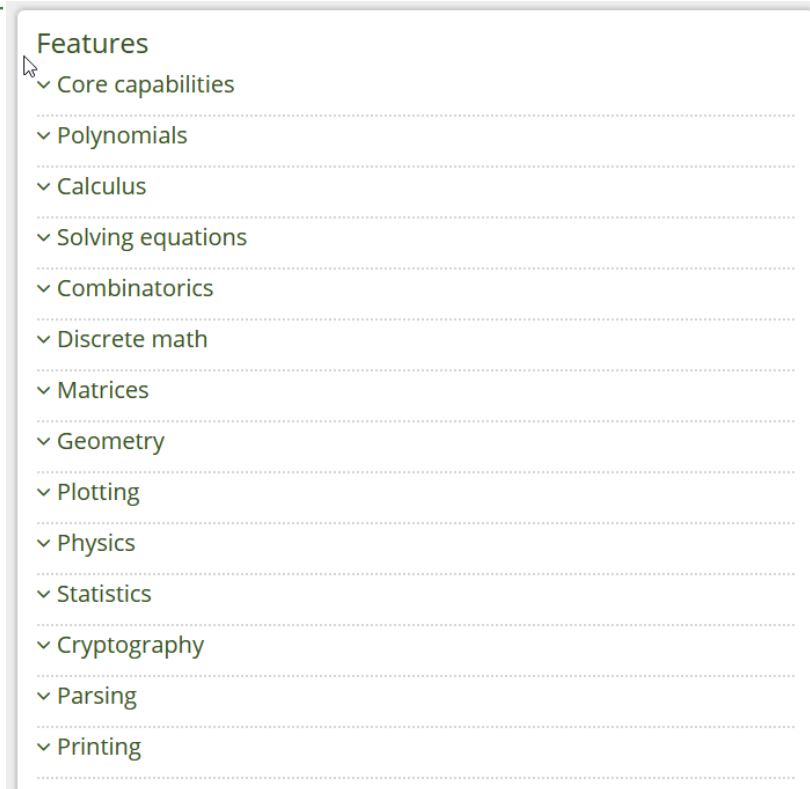

#### Visualizzazione

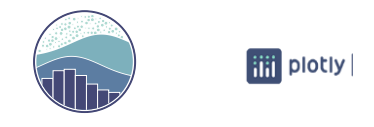

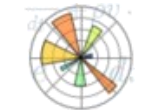

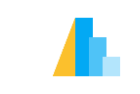

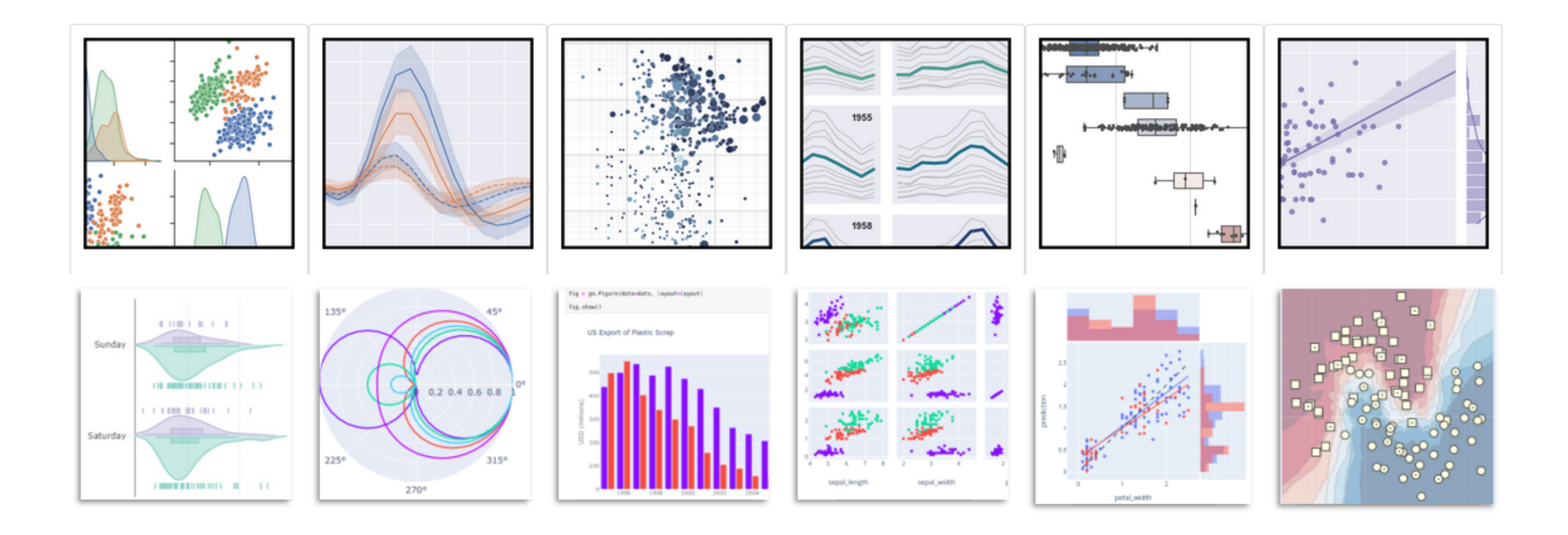

matplotlib, plotly, seaborn, …

#### *Esempio*: dati ufficiali Covid-19 in real-time

 $\rightarrow$ 

```
import pandas as pd
import seaborn as sns
sns.set_style("whitegrid")
```
#### *# Leggi dati aggiornati*

covid =  $pd.read$  json( path\_or\_buf=**'https://raw.githubusercontent.com/pcm-dpc/COVID-19/master/dati-json/dpc-covid19-ita-andamento-nazionale.json'**, convert\_dates=[**'data'**])

```
covid.set_index('data', inplace=True)
```

```
sns.relplot(data=covid, kind='line')
```
dati\_utili = covid[[**'totale\_ospedalizzati'**, **'totale\_positivi'** ]]

```
sns.relplot(data=dati_utili, kind='line')
```

```
sns.relplot(data=dati_utili, kind='scatter', 
x='totale_ospedalizzati', y='totale_positivi', hue='data', 
legend=False)
```
Try [me on Google Colab](https://colab.research.google.com/drive/1x8eGGmy0FykJprTiuIfsDE4gBo5H4B13?usp=sharing)

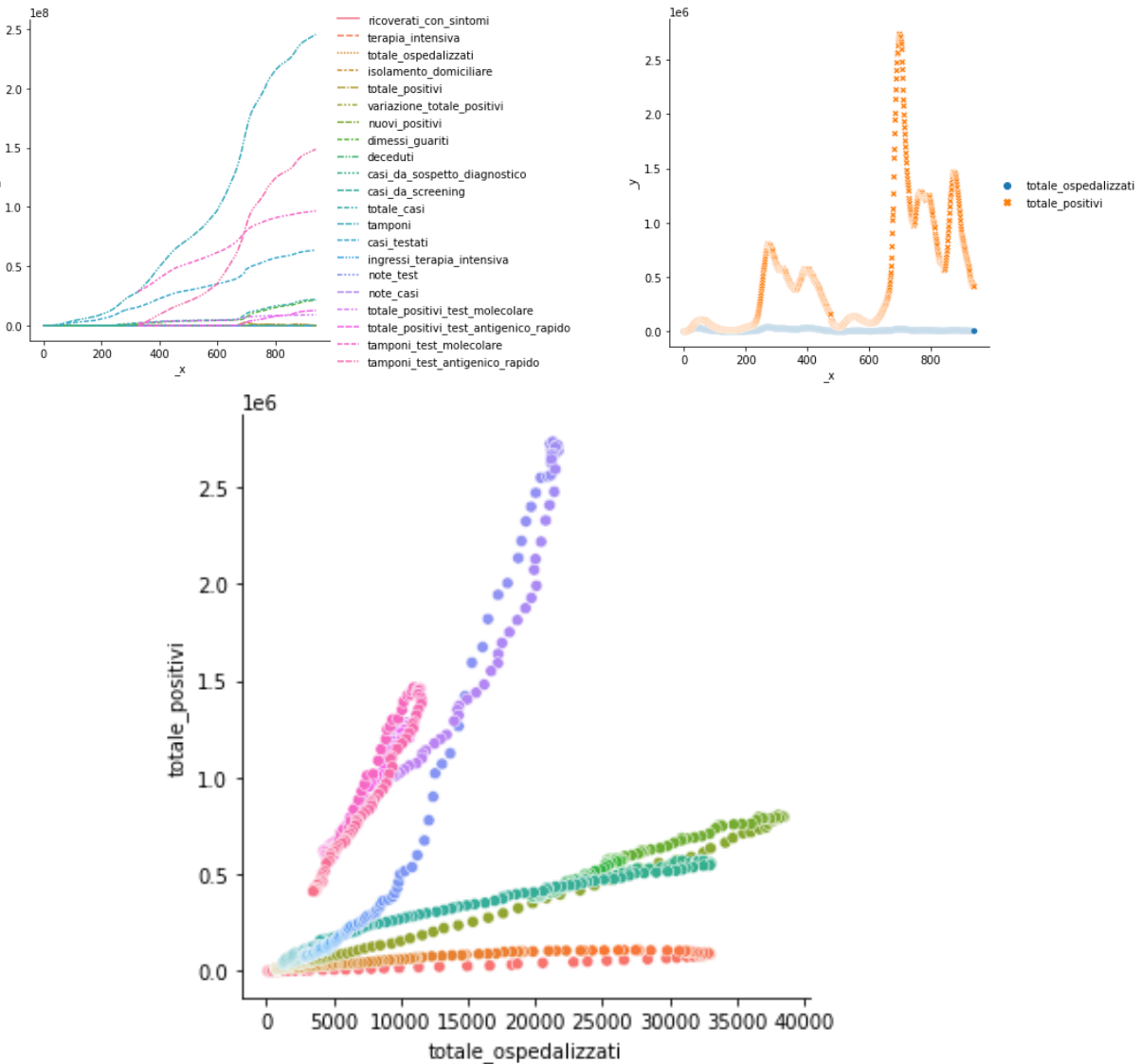

#### Homework

- Choose one (quantitative) research question related to your PhD work
	- o Concerning experimental data
	- o Concerning user interviews
	- o Concerning theoretical models

o ….

- Write down the research question
- Analyze the question and try to re-write it in the most possible explicit and non-ambiguous way
- [https://polito.padlet.org/fulcorno/ambienti-di-calcolo-e-simulazione](https://polito.padlet.org/fulcorno/ambienti-di-calcolo-e-simulazione-per-la-ricerca-sperimental-x2znowd1ibxngu0n)[per-la-ricerca-sperimental-x2znowd1ibxngu0n](https://polito.padlet.org/fulcorno/ambienti-di-calcolo-e-simulazione-per-la-ricerca-sperimental-x2znowd1ibxngu0n)